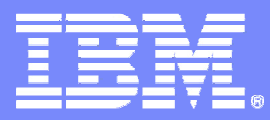

IBM Systems and Technology Group, Lab Services

# Revisiting Your Naming Conventions for z/OS

Session RAB15Rob Weiss, Z Security ConsultantIBM Systems and Technology Group Lab Services for System Z (POK) rob\_weiss@us.ibm.com (Denver)

#### **Trademarks**

 **The following are trademarks of the International Business Machines Corporation in the United States and/or other countries.**

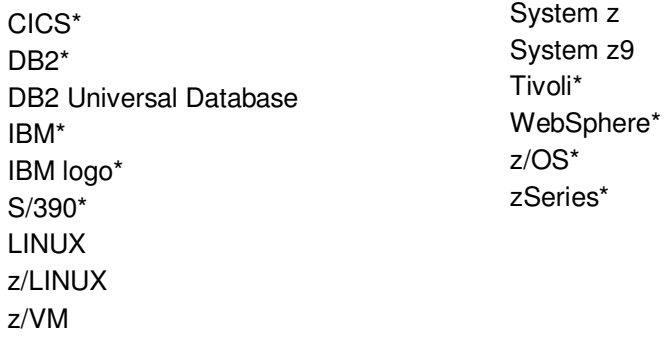

\* Registered trademarks of IBM Corporation

#### **The following are trademarks or registered trademarks of other companies.**

Intel is a trademark of Intel Corporation in the United States, other countries, or both.

Java and all Java-related trademarks and logos are trademarks of Sun Microsystems, Inc., in the United States and other countries

Linux is a registered trademark of Linus Torvalds in the United States, other countries, or both.

UNIX is a registered trademark of The Open Group in the United States and other countries.

Microsoft, Windows and Windows NT are registered trademarks of Microsoft Corporation.

Red Hat, the Red Hat "Shadow Man" logo, and all Red Hat-based trademarks and logos are trademarks or registered trademarks of Red Hat, Inc., in the United States and other countries.

\* All other products may be trademarks or registered trademarks of their respective companies.

#### **Notes**:

 This publication was produced in the United States. IBM may not offer the products, services or features discussed in this document in other countries, and the information may be subject to change without notice. Consult your local IBM business contact for information on the product or services available in your area.All statements regarding IBM's future direction and intent are subject to change or withdrawal without notice, and represent goals and objectives only.Information about non-IBM products is obtained from the manufacturers of those products or their published announcements. IBM has not tested those products and cannot confirm the performance, compatibility, or any other claims related to non-IBM products. Questions on the capabilities of non-IBM products should be addressed to the suppliers of those products.

#### IBM Systems and Technology Group (STG Lab Services POK)

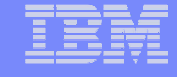

#### Worldwide Information Security **Community of Practice**

**I'm a member of the WWISCP.**

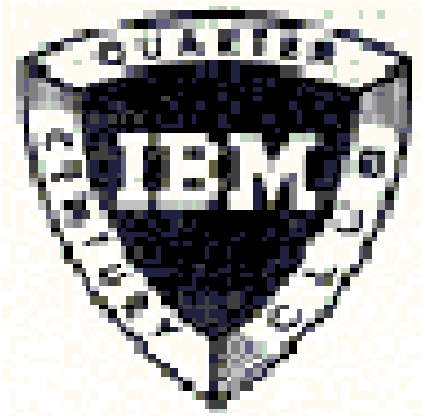

**And, I am in my 33rd year with IBM. 38 in the industry.**

Revisiting Your Naming Conventions The Conventions Conventions Convention Convention Convention Convention Convention

**FREE AND** 

#### **How do you know when it's broken?**

- **Your enterprise may be living** with a naming convention (or lack of same) which most customers moved away from in the early 1980s.
	- –**Does** "T.\*" **and** "P.\*" **or**  "TEST.\*" **and** "PROD.\*" **look familiar?**
	- –If so: **You may be on the verge of a significant headache!**

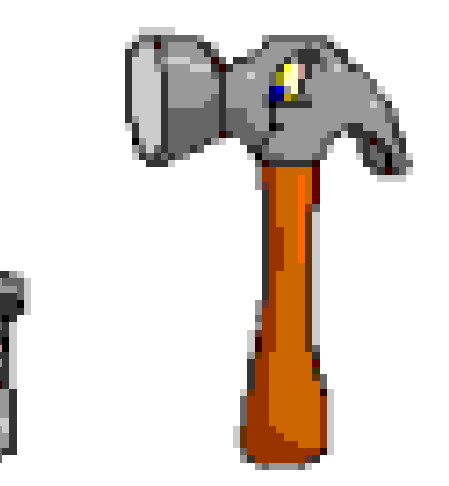

# **How do you know when it's broken?**

#### **If the pattern used today causes excessive administrative headaches for**

- –security,
- –systems management,
- –data management,
- –performance management (more focused as opposed to the "workload at large"),
- –disaster recovery, and
- –other disciplines

#### **Then it's time to address a new convention that relieves the headaches!**

#### **Establish a naming standard that will carry over to JCL and be informative.**

 Consider a Data Set Name that resembles the following: An EXAMPLE…... (<u>only</u> an example)<br>...

**HLQ**.**CreatingJobName**.**CreatingJobStep**.**CreatingDDName**.**description**

 **A name of this format will identify the source of the file and include a brief description of the file's function.**

- $\bullet$ **JOBName:** The JOBNames should be in ascending order so the precedence of the JOB flow is readily apparent. It should begin with the HLQ. (Yes I know it's redundant!)
- $\bullet$  **JOBStep name:** The JOB Steps should also be in ascending order, leaving room for insertions.
- • **Program name:** This should have a suffix which identifies the program's function. Recognize that where software packages are acquired, this may not be possible to enforce. It should begin with the HLQ. (Yes I know it's redundant!)

# Questions to consider in selecting your naming convention

### **Can you look at a DSN and tell:**

- -where the file was created,
- what program created it and
- $-$ its general content or format?
- **Can you tell what application family it belongs to?**
- **How do you know who is authorized to alter the program (emergency change, change control…)?**

#### Questions to consider in selecting your naming convention

#### **Can you migrate to the new standard as an evolutionary process?**

- –As JOBs and PROGRAMs get re-worked, that's a good time to make changes.
- There will be a requirement to keep the old master files and such for a while. If practical, rename those which are disk resident. Hopefully, the ones on tape can just be scratched in a few months.

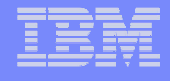

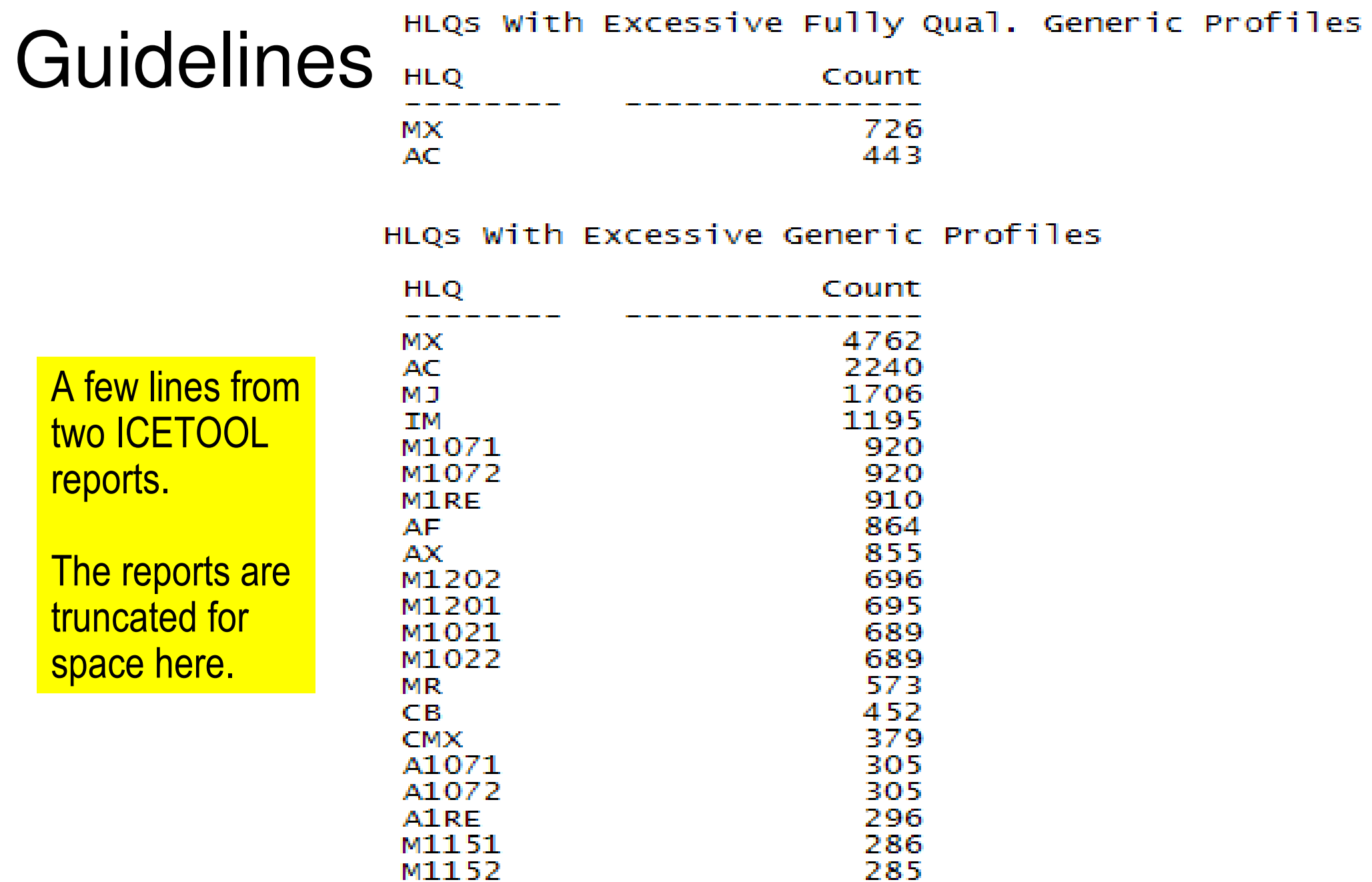

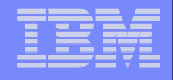

# **Guidelines**

Samples of

practices.

<mark>questionable</mark>

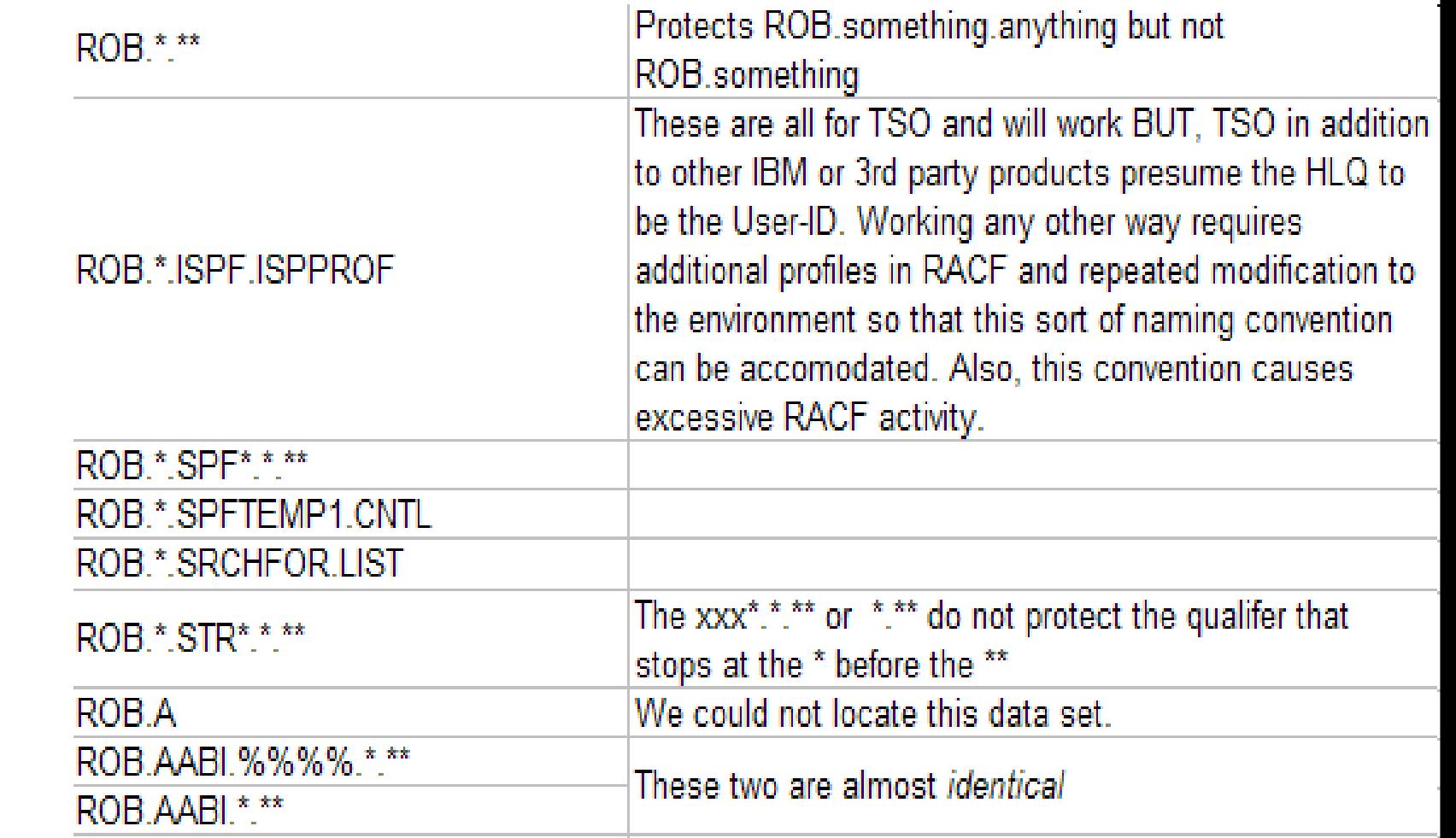

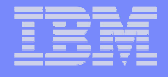

# Guidelines

- **There will always be exceptions**
- **Nothing is forever**
- **You may have several generations of naming conventions active today**
	- Mergers
	- –Standard Changes without consideration of migration
	- $-$  It could just be chaos!

What are the strong points of what you have today?

- **Does it just need a tweak?**
- **Let's hear your side** 
	- – $-$  where you think it's working well  $\,$
	- $-$  where it's not working well  $-$  Why?

**(I'll record the comments as we go. If you want, I'll consolidate them and make it available to anyone of YOU who request it.)**

**There is no single solution that suits everyone.**

#### Migration considerations and techniques

### **Clean Up the existing RACF DBs**

- –Eliminate redundant profiles,
- –Streamlining the RACF DB.
- –That will make it easier to identify profiles that cover existing data sets, easing the transition to the (potential) new environment.
- $-$ Avoid ID(\*)... There are better ways.

#### Changing the Naming Convention

- **Should be done over a period of 6-8 years.**
	- Time frame most applications receive significant maintenance.
	- As significant work is done to the applications, especially when the file structure is changed, the new naming convention must be fully implemented.
- **At the end of the six to eight year period, 90% of the applications will be on the new standard.**

 $-$  The remaining ones can be fixed in short order.

#### Faster Alternative

- **Build a clone of the current environment in a single image.**
- **Port work to that image for conversion.**
- **Use PROCs for the JCL with SET and other JECL cards to standardize the JCL. (Many variables to manage all situations.)**
- **Port the JCL back with a one time override for the "Balance Forward Master."**

### Gain Senior Management Support

- **Gain senior management commitment to the proposed project.**
- **This support and approval should come from the CIO, CFO, CTO, and ISO.**
- **That commitment should provide multi-year funding, multi-year support as a priority**
- **Executive instructions to all of ISD to make this effort a priority.**

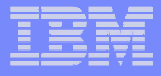

# Project Kickoff

- **Organize a small committee with representation from each of the ISD Systems Support components represented and leaders from Application Development**
- **Conduct a thorough planning session to determine the best naming convention and implementation techniquesuitable for your installation.**
- **Begin implementation with an application family that is complicated enough to gain adequate experience but well enough contained that the size of the effort isquantifiable.**
- **Create a schedule and execute against that schedule to create a model for the next application to be migrated.**
- **You want all aspects of ISD to "buy into" the project.**

### Additional Industry BEST PRACTICES

- **Critical RACF Best Practices that will improve performance**
- **If you are partitioned:**
	- Potentially eliminate the partitioning of the RACF DB.
	- You may find the I/O rate to the RACF DBs is in the single digits.
- **The KISS Philosophy works.**
- **Facilitates rapid adherence to legislative requirements**
	- $\mathcal{L}_{\mathcal{A}}$  , and the set of the set of the set of the set of the set of the set of the set of the set of the set of the set of the set of the set of the set of the set of the set of the set of the set of the set of th GLBA
	- SOX

- COBITT
- EU Requirements including ISO-17799-2
- $-$  And others yet to come

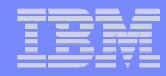

#### RACF Naming Conventions Table or Exit

- **Allows internal names to RACF to be different from the actual (true) file name.**
- **Gives you a temporary "Band-Aid" by re-arranging or altering a DSN to facilitate the "cleanup" part of the project.** (Maybe all you need is the "Band-Aid"!)
- **It can easily drive your admin's crazy.** 
	- –They will get the RACF name back rather than the true name.
	- $-$  They must administer by the  $\mathsf{RACF}$  name.
	- Consider using DBSYNC or equivalent for creating the new profiles, with a lot of accurate editing. You can also use ICETOOL (in SAMPLIB) to generate all sorts of good information. Record mappings in RACF SPL.

- **\* RACF NAMING CONVENTION TABLE (NCT)**
- **\* THIS TABLE IS USED TO APPLY THE NAMING CONVENTIONS WHEN RACF**
- **\* PROCESSES DATA SET NAMES. DURING RACHECK PROCESSING, FOR**
- **\* ACCESS TO DATA SETS WITH CERTAIN HIGH LEVEL QUALIFIERS (NVS, VSM,**
- **\* TAP'), THE NAME IS MODIFIED TO CREATE A NEW HLQ OF FORMAT NVSX,**
- **\* VO1X, OR TAPX, WHERE "X" IS THE FIRST CHARACTER OF THE SECOND**
- **\* QUALIFIER OF THE DSN. THIS IS DONE SO THAT RACF DOES NOT LOAD**
- **\* ALL OF THE GENERIC PROFILES WITH A HLQ OF NVS, VSM, OR TAP INTO**
- **\* THE ADDRESS SPACE'S ELSQA FOR AUTHORIZATION CHECKING.**
- **\***

**\*** 

**20**

**\*\*\*\*\*\*\*\*\*\*\*\*\*\*\*\*\*\*\*\*\*\*\*\*\*\*\*\*\*\*\*\*\*\*\*\*\*\*\*\*\*\*\*\*\*\*\*\*\*\*\*\*\*\*\*\*\*\*\*\*\*\*\*\*\*\*\*\*\*\*\***

- **\* THE MECHANISM WE USE SO THAT A SECURITY ADMINISTRATOR OR USER**
- **\* WILL BYPASS THE NCT IS FOR THAT USER TO LOGON TO TSO WITH A**
- **\* CERTAIN CURRENT CONNECT GROUP. WE USED NCTBYP AS THAT GROUP.**

**ICHNCONV DEFINE,NAME=CHECK1 ICHNCONV SELECT,COND=((RACGPID),NE,'NCTBYP') ICHNCONV END,NEXT='SUCCESS'** 

- **\* CHECK2 - BYPASS NCT IF NOT NVS, VSM, OR TAP.**
- **\* IN OTHER WORDS, WE ARE ONLY INTERESTED IN NVS, VSM, AND TAP**
- **\* WE ALSO ARE INTERESTED IN NVSX, VSMX, AND TAPX WHERE "X" MAY**
- **\* BE ANY CHARACTER.**

```
* ICHNCONV DEFINE,NAME=CHECK2 ICHNCONV SELECT,COND=((GQ,1,1,3),NE,'NVS',AND) ICHNCONV SELECT,COND=((GQ,1,1,3),NE,'VSM',AND) ICHNCONV SELECT,COND=((GQ,1,1,3),NE,'TAP') ICHNCONV END,NEXT='SUCCESS'
```
**21**

**\*** 

**22**

**\*** 

**\*** 

**ICHNCONV DEFINE,NAME=CHECK4A ICHNCONV SELECT,COND=((GQ,2,1,1),EQ,'\*',OR) DON'T ALLOW GENERICS ICHNCONV SELECT,COND=((GQ,2,1,1),EQ,'%') DON'T ALLOW GENERICS ICHNCONV END,NEXT='ERROR' FAIL IF GENERIC IN 1ST CHAR OF 2ND QUAL** 

- **\* NOTE - WE ARE PROCESSING AN EXTERNAL NAME HERE**
- **\* THIS ENSURES THAT WE DO NOT PLACE A GENERIC IN THE NEW HLQ**
- **\* CHECK4A - FAIL IF FIRST CHAR OF 2ND QUALIFIER IS A GENERIC**

**ICHNCONV DEFINE,NAME=CHECK4 ICHNCONV SELECT,COND=((GQ,1,4,4),NE,' ') IF HLQ IS 3 CHARACTERS, ICHNCONV END,NEXT=INTERNAL GO TO PROCESS AN INTERNAL NAME** 

**\* CHECK4 - DETERMINE IF THIS IS AN EXTERNAL OR INTERNAL NAME. \*** 

#### Naming Conventions Table Sample

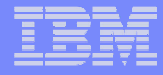

- **\* EXTERNAL - WE TAKE AN EXTERNAL NAME AND CONVERT TO INTERNAL NAME**
- **\* THIS CONVENTION CREATES A NEW INTERNAL (TRANSFORMED) DS NAME.**
- **\* IN THIS CONVENTION (EXTERNAL), THE RACHECK, RACDEF, AND LISTDSD**
- **\* POST-LOCATE EVENTS WILL BE PROCESSED BY THE NCT. ALL OTHER**
- **\* EVENTS WILL EXIT THE NCT.**

**ICHNCONV DEFINE,NAME=EXTERNAL** 

**ICHNCONV SELECT,COND=((EVENT,,1,1),NE,X'01',AND) RACHECK ICHNCONV SELECT,COND=((EVENT,,1,1),NE,X'02',AND) RACDEF (ALL) ICHNCONV SELECT,COND=(EVENT,NE,X'0602',AND) LISTDSD DA POSTLOCATE ICHNCONV SELECT,COND=(EVENT,NE,X'0603') LISTDSD ID/PREFIX POST ICHNCONV END,NEXT='SUCCESS'** 

**23**

**\*** 

- **\* EXT2INT - CHANGE NAME FROM EXTERNAL NAME TO INTERNAL NAME**
- **\* FOR RACHECK, RACDEF, AND LISTDSD POST-LOCATE EVENTS.**

**ICHNCONV DEFINE,NAME=EXT2INT ICHNCONV ACTION,SET=((UQ,1,1,3),(GQ,1,1,3)) ICHNCONV ACTION,SET=((UQ,1,4,4),(GQ,2,1,1)) ICHNCONV ACTION,SET=(QUAL,(UQ,1)) ICHNCONV END,NEXT='SUCCESS'** 

**\*** 

- **\* INTERNAL - TAKE AN INTERNAL NAME AND DO SOME PROCESSING**
- **\* DEPENDING ON THE CONDITION, WE MAY KEEP THE INTERNAL NAME OR WE**
- **\* MAY CONVERT IT TO THE EXTERNAL NAME FORMAT**
- **\* - IF THIS IS A RACHECK, EXIT (DO NOT CHANGE NAME)**
- **\* - IF THIS IS A RACDEF, EXIT (DO NOT CHANGE NAME)**
- **\* - FOR MOST RACF COMMANDS, DO NOT CHANGE NAME. THE COMMANDS**
- **\* THAT WE DO NOT CHANGE ARE: ADDSD, ALTDSD, DELDSD, PERMIT,**
- **\* AND SEARCH.**
- **\* - FOR LISTDSD, IT ALL DEPENDS....** 
	-
- **\* PRE-LOCATE POST-LOCATE**
- **\* FOR LD DA('NVSA.AR.\*.\*\*') DON'T CHNG CHANGE**
- **\* FOR LD DA('NVSA.AR.\*.\*\*') DSNS DON'T CHNG CHANGE**
- **\* FOR LD DA('NVS.AR.DATA') GEN \* N/A\* \* N/A\***

**\* (NOTE - WE WON'T BE HERE FOR ABOVE FORM OF LISDSD)**

#### **ICHNCONV DEFINE,NAME=INTERNAL**

**ICHNCONV SELECT,COND=(EVENT,NE,X'0602',AND) LISTDSD DA POSTLOCATE ICHNCONV SELECT,COND=(EVENT,NE,X'0603') LISTDSD ID/PREFIX POST ICHNCONV END,NEXT='SUCCESS'** 

- **\* INT2EXT - INTERNAL TO EXTERNAL**
- **\* AT THIS POINT, WE SHOULD ONLY BE PROCESSING LISTDSD POST EVENTS**
- **\* FOR LISTDSD POST-LOCATE, WE MUST CHANGE NAME FROM INTERNAL**
- **\* FORMAT TO EXTERNAL FORMAT / NOTE: DSNAME WILL NOT DISPLAY**
- **\* CORRECTLY. UNFORTUNATELY, THE PROFILE NAME THAT IS DISPLAYED WILL**
- **\* BE THE EXTERNAL NAME. HOWEVER, THE PROFILE CONTENTS WILL BE**
- **\* DISPLAYED CORRECTLY. AND, IF WE ISSUE THE DSNS KEYWORD, THE LIST**
- **\* OF COVERED DATA SETS WILL BE DISPLAYED AND WILL BE CORRECT.**

**ICHNCONV DEFINE,NAME=INT2EXT** 

**ICHNCONV ACTION,SET=((UQ,1,4,4),' ') MOVE BLANK CHAR TO 4TH POS ICHNCONV END,NEXT='SUCCESS'** 

**ICHNCONV FINAL END** 

**\*** 

**\*** 

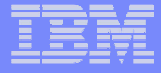

#### System Library Considerations

#### **The next few slides discuss System Library considerations. Some ideas are presented and it is recognized that there are "special cases" and names from vendors (including IBM) that do not fit the example. You will have to expand the concept to include those libraries.**

Consider HLQ.\*.xxxx where "\*" represents a UserID or GROUP name.If Qual2 = UserIDOrIf Qual2 = GROUPThen Swap Qual1 with Qual2To Produce Qual2**.**Qual1**.**xxxxMake certain LIST-OF-GROUPSIs ACTIVE.System Library Considerations

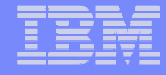

#### System Library Considerations

#### Consider SYS1.Axxxx representing a DLIB. If Qual1  $=$  "SYS1" And SubString(Qual2,1,1) = "A"Then Change Qual1 to DLIBTo Produce DLIB**.**Axxxx**.**xxxx**There**  Areexceptions

System Library Considerations

# Consider SYS1.Axxxx representing a DLIB.

#### Don't forgetA PROFILE with ALTER Accessfor SYSPROGsWhen PGM=SMPE

# Naming Convention Implementation

- **An aggressive implementation plan is necessary to properly relieve the constraint on**
	- RACF,
	- –Catalogue,
	- –JES2 and
	- –other system functions.

### The Advantages of a Good Long Term Solution

- **The implementation of a reasonable, best practices Naming Standard through an aggressive Implementation plan will carry your installation's ISD far into the foreseeable future.**
- **To avoid future issues, it is essential that your installation's ISD continue to monitor and evolve with best practices.**

### References

- **Contract Contract Contract Contract Contract Contract Contract Contract Contract Contract Contract Contract Co Parallel Sysplex Application Migration GC28-1863**
- SC26-7407: The z/OS Planning book Migration guide to SMS; "DFSMS: Implementing System-Managed Storage"Good ideas for subsystems.
- Numerous "panic performance" engagements
	- "Help. We're broken!"
	- $-$  Lots of RMF and GTF data
	- $-$  Piles of RACTRACE
	- Even some JMF reports!!! (for you JES3 fans)
- Informal studies and recommendations by IBM RACF, Catalog Management, DASDM, JES2, JES3, and other design teams. (The information is proprietary and not customer available.)

# **DISCUSSION DISCUSSIONDISCUSSION**

#### It's going to take me a little longer to answer my e-mails now....

#### IBM Systems and Technology Group (STG Lab Services POK)

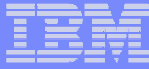